#### **Makefile Utility** Công cụ hỗ trợ biên dịch project

## Những vấn đề khi biên dịch

- Một chương trình đơn giản => chỉ có một vài file
- Một chương trình "không đơn giản"
	- Nhiều dòng lệnh
	- Nhiều module
	- Nhiều người tham gia viết

# Những vấn đề khi biên dịch

- Vấn đề xảy ra:
	- Khó quản lý một file lớn (cả người và máy)
	- Mỗi thay đổi cần thời gian biên dịch lâu
	- Nhiều người lập trình không thể thay đổi cùng một file đồng thời
	- Chương trình được phân ra thành nhiều module

## Những vấn đề khi biên dịch

- Giải pháp: chia project ra thành nhiều file
- Mục tiêu:
	- Chia thành các module một cách đúng đắn
	- Thời gian biên dịch ngắn nếu có sự thay đổi
	- Dễ dàng bảo trì cấu trúc project và sự phụ thuộc

#### Makefile là gì?

- Công cụ hỗ trợ biên dịch
- Chỉ biên dịch những phần cần thiết
- Biên dịch trên nhiều platform khác nhau

#### Bảo trì project

- **Trên Unix được thực hiện bởi Makefile**
- Makefile là một file dạng script chứa các thông tin:
	- Cấu trúc project (file, sự phụ thuộc)
	- Các lệnh để tạo file
- Lệnh make sẽ đọc nội dung Makefile, hiểu kiến trúc của project và thực thi các lệnh
- Makefile không giới hạn trong ngôn ngữ C/C++

## Cấu trúc project

 Cấu trúc và sự phụ thuộc của project có thể được biểu diễn bằng một DAG (Directed Acyclic Graph)

• Thí du:

- Chương trình chứa 3 file: main.c, sum.c, sum.h
- File sum.h được dùng bởi cả 2 file main.c và sum.c
- File thực thi là sum

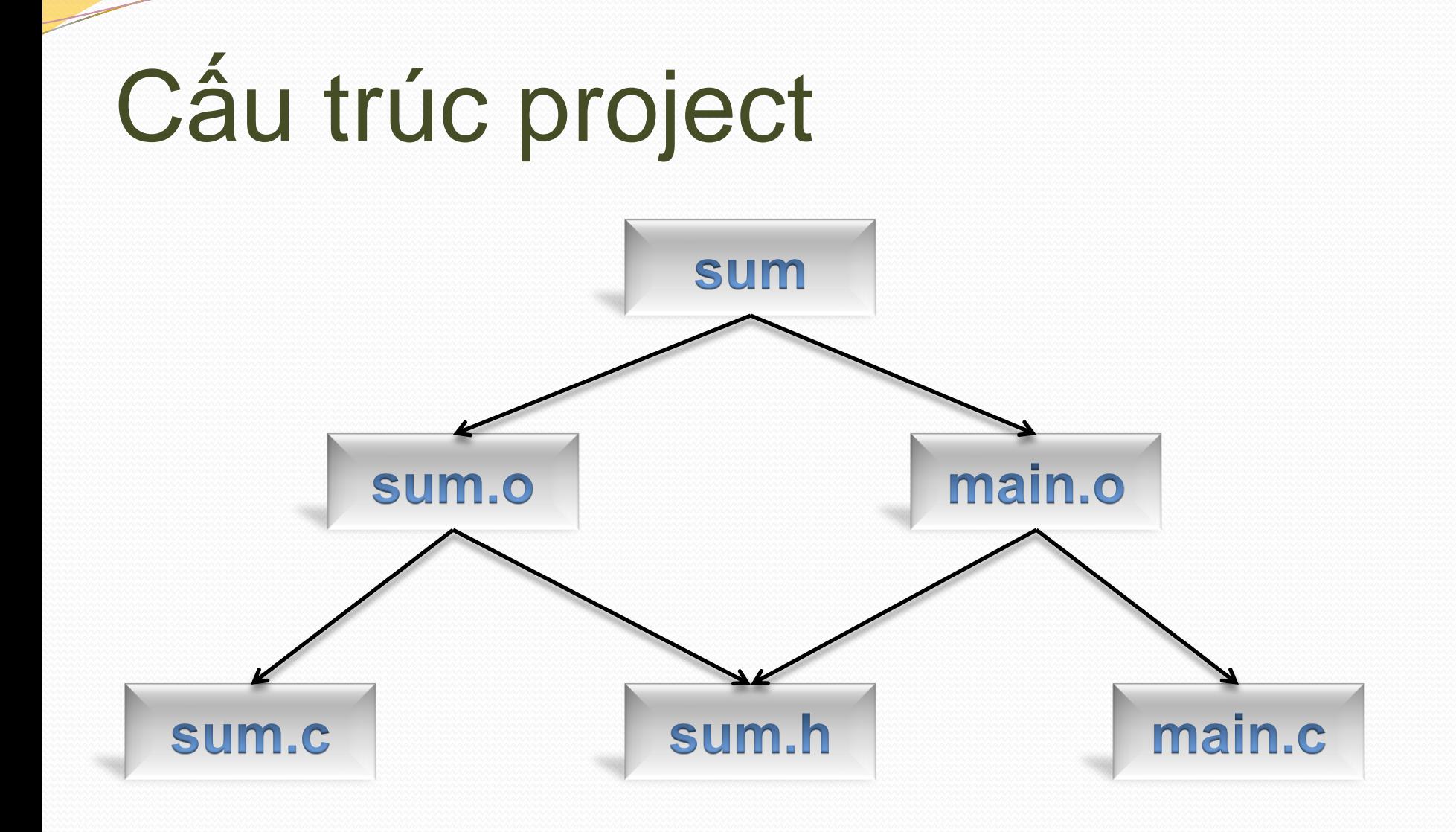

#### Nội dung Makefile

sum: main.o sum.o

gcc –o sum main.o sum.o

main.o: main.c sum.h gcc –c main.c

sum.o: sum.c sum.h gcc –c sum.c

#### main.o: main.c sum.h gcc -c main.c

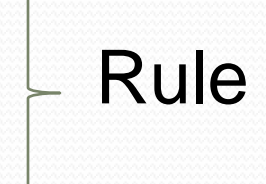

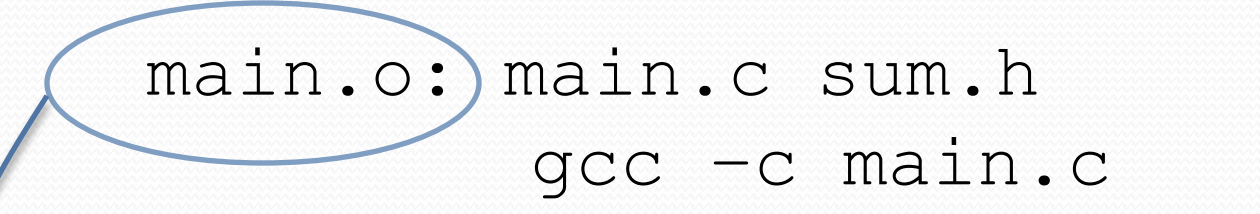

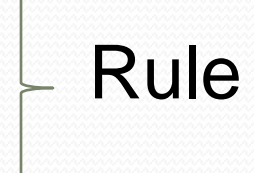

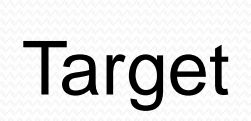

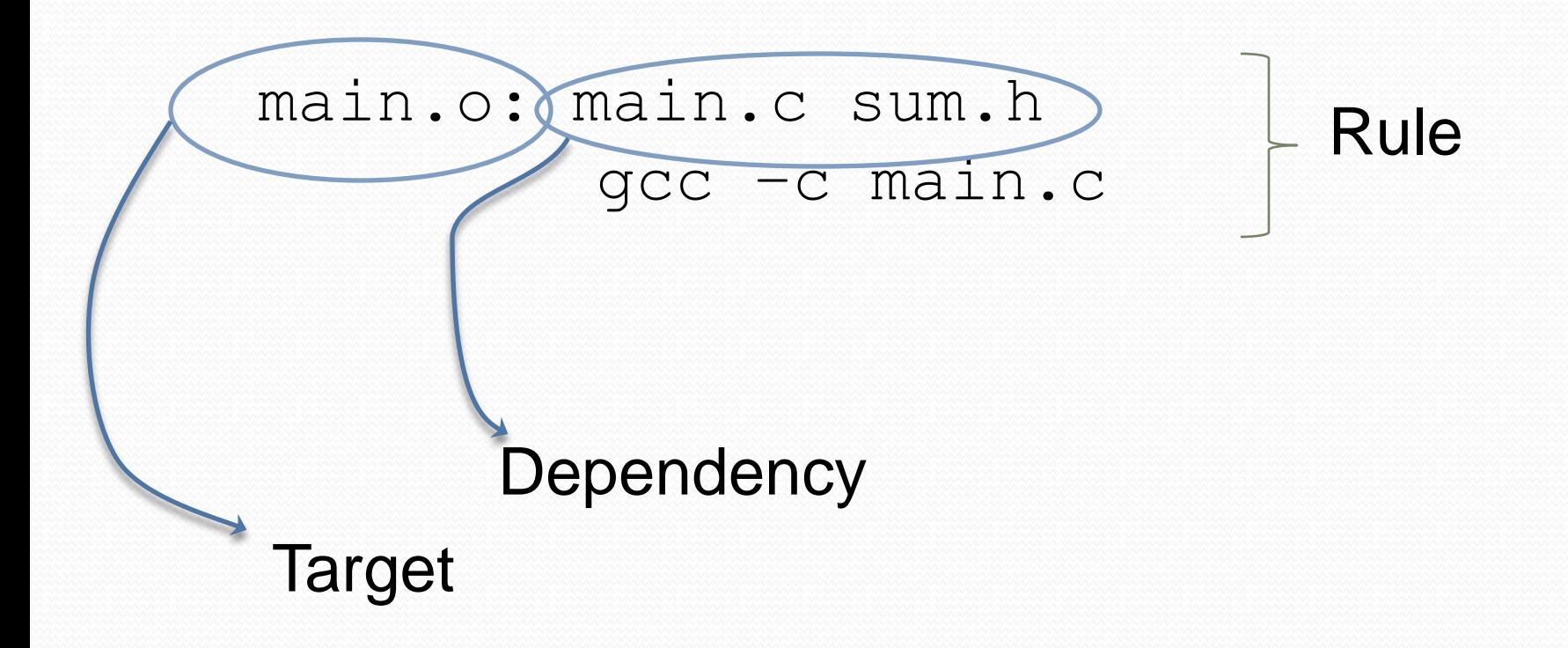

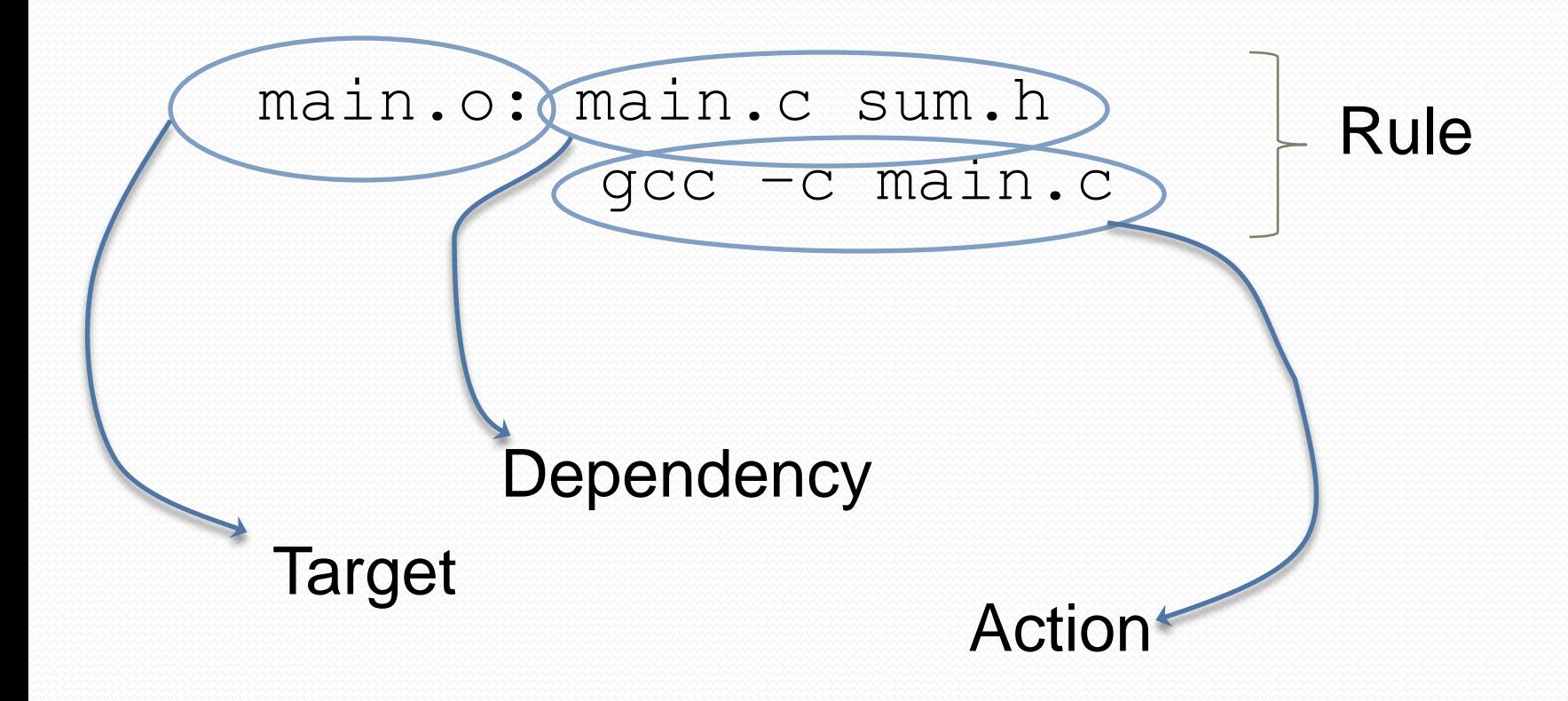

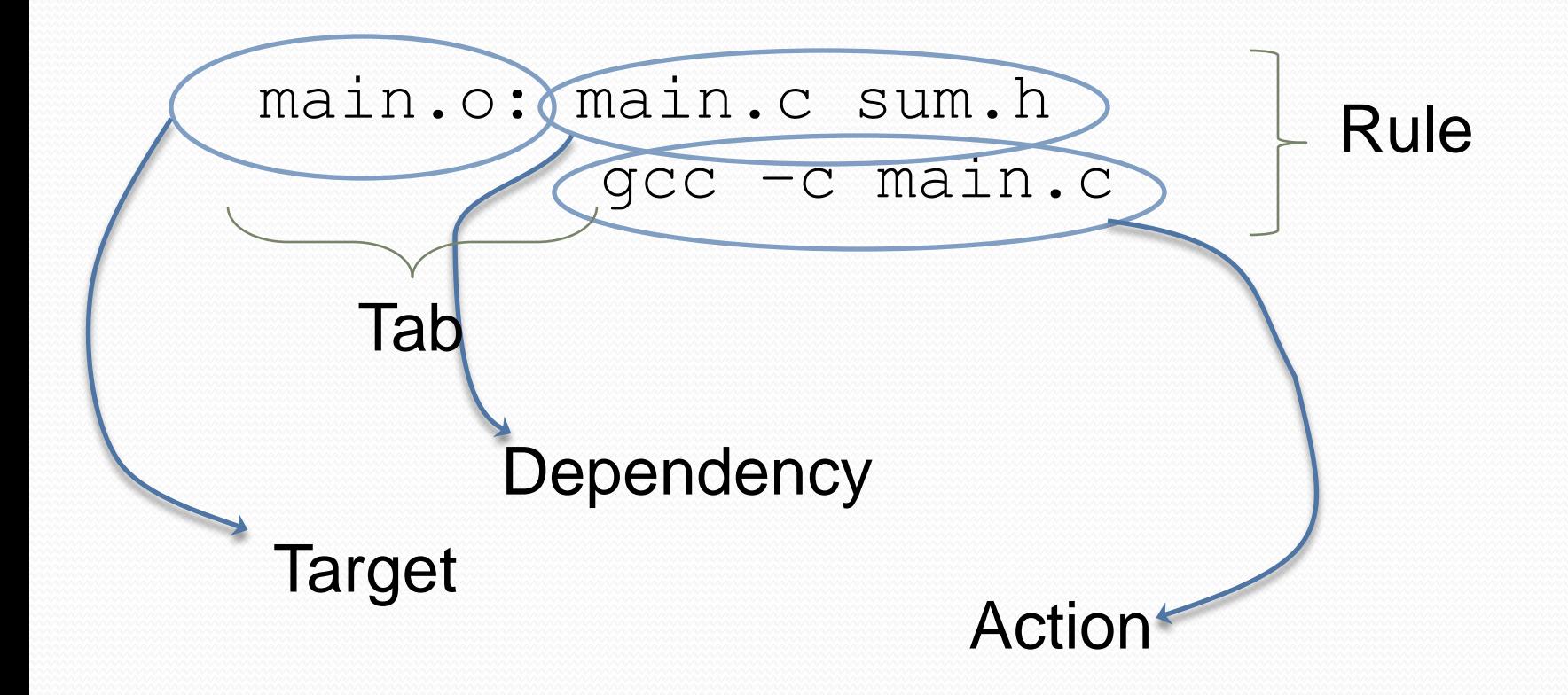

#### Định nghĩa Target

- Thí dụ về một dòng target với các phụ thuộc:
	- sum.o: sum.c sum.h
	- all: sum
- Và thí dụ về một target không có phụ thuộc:
	- clean:
- Các target không bắt đầu bằng khoảng trắng hoặc TAB

#### Định nghĩa Action

- Mỗi target sẽ kèm theo 0 hoặc nhiều action.
- Mỗi dòng chứa action phải bắt đầu bằng TAB
- Thí dụ:
	- <TAB> gcc –o sum sum.o main.o
	- <TAB> rm –fr \${OBJ}
	- <TAB> gcc –c sum.c

## Phép gán

- · Makefile cho phép định nghĩa các biến và gán giá trị cho nó
	- $\bullet$  CC = gcc
	- LIBS = "-Incurses -Im"
	- · echo \${CC}

## Phép gán

#### · Thí dụ:

```
CC = qccLIBS = "-1pthread"TARGET = progOBJS = main.o thread.o
```

```
${TARGET}: ${OBJS}
\S{CC} \S{LIBS} \sim \S{TRRGET} \S{OBJS}
```

```
.C. O:$ {CC} \ -C $<
```
#### Makefile tương đương

 Có thể viết Makefile với sự phụ thuộc ngắn gọn hơn dùng những macro có sẵn hỗ trợ:

sum: main.o sum.o gcc –o **\$@** main.o sum.o

main.o sum.o: sum.h

gcc –c **\$\***.c

#### Hoạt động của Makefile

- Xây dựng cây phụ thuộc của project
- Target của rule đầu tiên phải được tạo
- Dò theo cây phụ thuộc để tìm xem target có cần phải tạo lại không. Nếu target *cũ* hơn các file phụ thuộc thì cần phải tạo lại.
- Nếu có một target được tạo lại thì các target của nó cũng được tạo lại theo.

#### Hoạt động của Makefile

- Hoạt động của make đảm bảo sự biên dịch ít nhất nếu như cấu trúc của project được mô tả đúng.
- KHÔNG NÊN viết như sau:

prog: main.c sum1.c sum2.c

```
gcc –o prog main.c sum1.c sum2.c
```
Vì khi đó toàn bộ project sẽ được dịch lại nếu có sự thay đổi trong project.

#### Thí dụ File Last Modified sum 10:03 main.o 09:56 sum.o 09:35 main.c 10:45

sum.c 09:14 sum.h 08:39

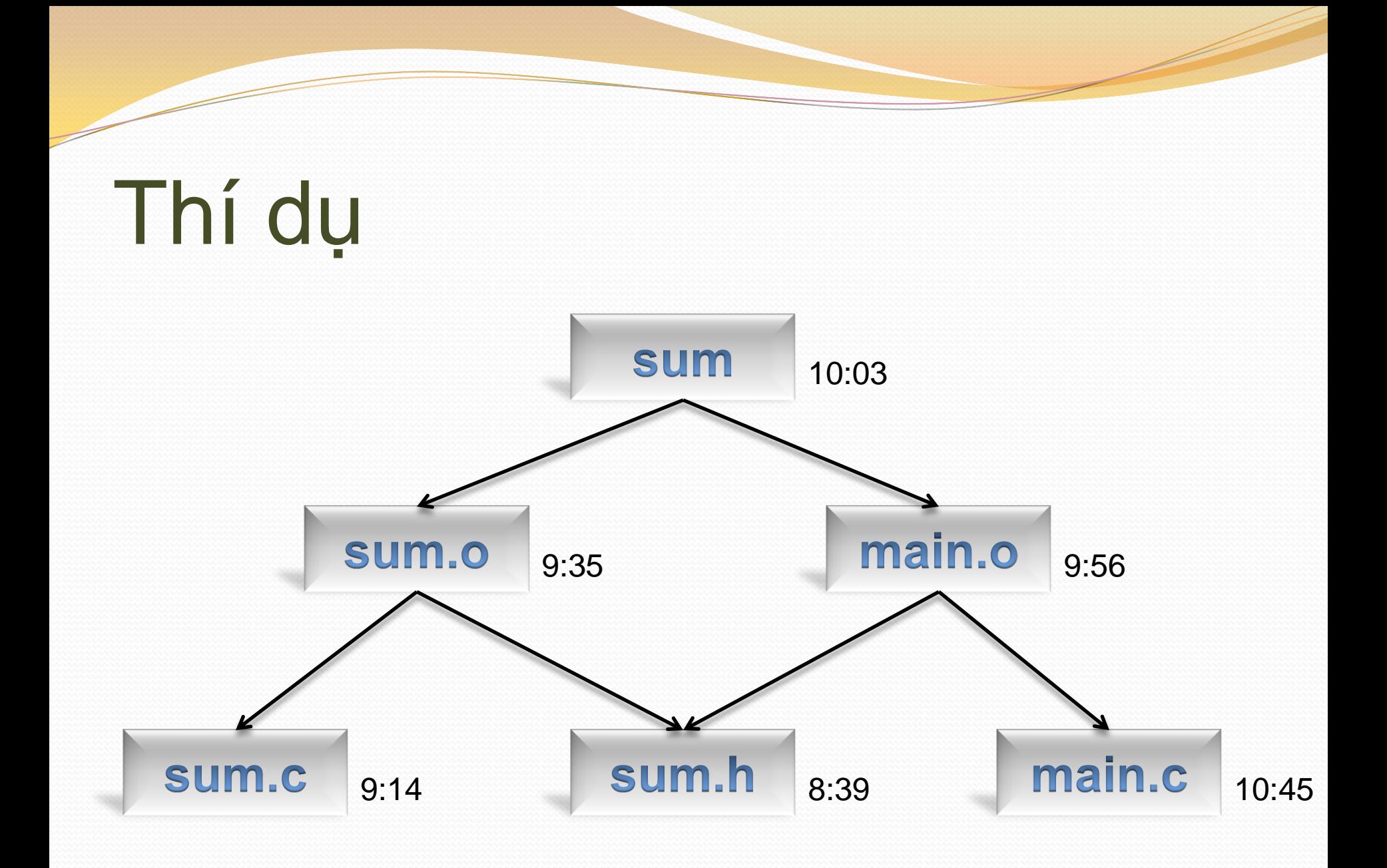

#### Thí dụ

• Các tác vụ được thực hiện:

gcc –c main.c

gcc –o sum main.o sum.o

- **main.o phải được biên dịch lại (vì main.c mới hơn)**
- Do đó, main.o sẽ mới hơn sum, và sum sẽ được tạo lại